## **Osoyoos Daily News**

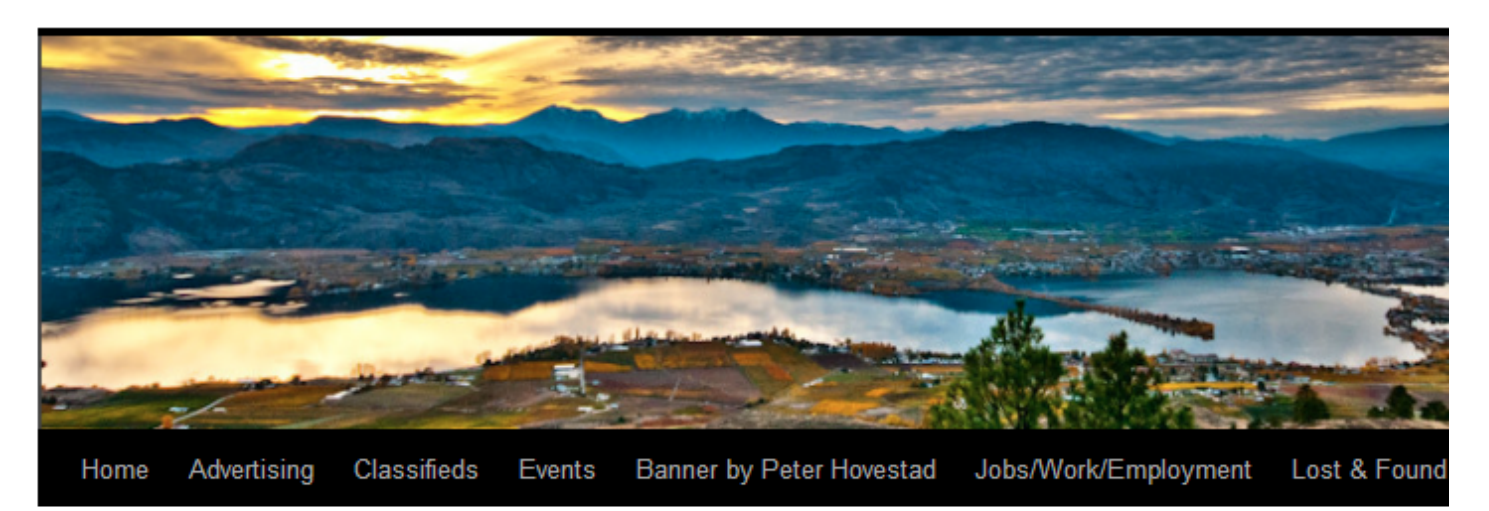

← Keremeos Teen Identified

Fire At Bowtie Tech Corp →

Posted on July 23, 2013 by andreadujardinflexhaug

Presented by Okanagan Basin Water Board and Okanagan WaterWise.

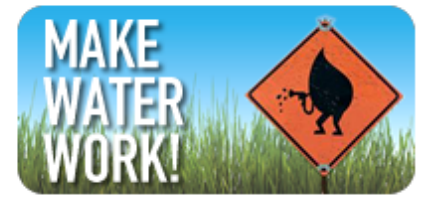

We are asking residents of Osoyoos to "Take the Pledge" to Make Water Work and be entered to win \$5,000 in WaterWise yard upgrades. If you haven't taken the pledge yet, please do so by clicking on the icon to the left. Then share the link with friends and family to do the same.

Contest Rules - The Contest starts on the Make Water Work website. The contest ends at 11:59 pm on August 23, 2013. All times are in Pacific Standard Time (or PDT).

This year's sponsor is Ken Salvail of <u>kelownagardens.com</u>. Ken's company is Irrigation Industry Association of BC-certified. Ken is also the co-host of Astral Radio's Garden Show on Saturday mornings and will be promoting the campaign and the contest on his show, his website, and his social media feeds (Facebook, Twitter).

Link to Town Water Conservation and Restrictions